#### Lecture 13

## For-Loops

#### **Announcements for This Lecture**

## Reading

- Videos 16.1-16.7 for today
- Videos 17.1-17.5 next time
- Prelim, 10/19 at 7:30 pm
  - Material up to TUESDAY
  - Study guide is posted
  - Rooms by last name
- Review Sunday 10/17
  - Will hold it on Zoom (?)

## Assignments/Lab

- A3 is due **Tomorrow** 
  - Survey is now posted
  - Will be graded before exam
- A4 after exam and break
  - Longer time to do this one
  - Covers this lecture and next
- No lab on for-loops
  - Today's lab is time on A3
  - Next lab in a week

#### def sum(thelist):

"""Returns: the sum of all elements in thelist

Precondition: the list is a list of all numbers (either floats or ints)"""

pass # Stub to be implemented

Remember our approach: Outline first; then implement

#### def sum(thelist):

```
"""Returns: the sum of all elements in thelist
Precondition: thelist is a list of all numbers
(either floats or ints)"""

# Create a variable to hold result (start at 0)

# Add each list element to variable

# Return the variable
```

```
def sum(thelist):
```

```
"""Returns: the sum of all elements in thelist
Precondition: the list is a list of all numbers
(either floats or ints)"""
result = 0
result = result + thelist[0]
result = result + thelist[1]
                     There is a
                   problem here
return result
```

## **Working with Sequences**

- Sequences are potentially unbounded
  - Number of elements inside them is not fixed
  - Functions must handle sequences of different lengths
  - **Example:** sum([1,2,3]) vs. sum([4,5,6,7,8,9,10])
- Cannot process with fixed number of lines
  - Each line of code can handle at most one element
  - What if # of elements > # of lines of code?
- We need a new **control structure**

### The For-Loop

```
# Create local var x
x = seqn[0]
print(x)
x = seqn[1]
print(x)
            Not valid
             Python
x = seqn[len(seqn)-1]
print(x)
```

```
# Write as a for-loop
for x in seqn:
    print(x)
```

#### **Key Concepts**

- iterable: seqn
- loop variable: x
- body: print(x)

## **Executing a For-Loop**

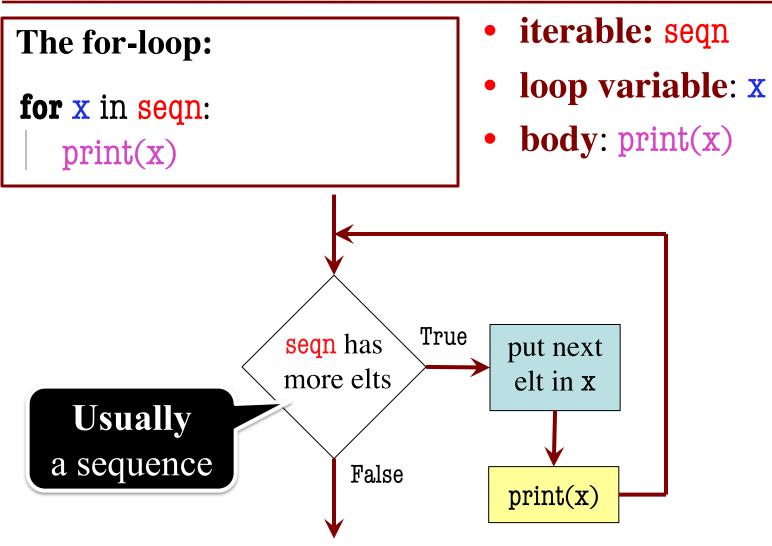

10/7/21

For Loops

#### def sum(thelist):

# Return the variable

```
"""Returns: the sum of all elements in thelist
Precondition: thelist is a list of all numbers
(either floats or ints)"""

# Create a variable to hold result (start at 0)

# Add each list element to variable
```

#### def sum(thelist):

"""Returns: the sum of all elements in thelist

Precondition: the list is a list of all numbers (either floats or ints)"""

result = 0

for x in thelist:

result = result + x

return result

- iterable: thelist
- loop variable: x
- body: result=result+x

#### def sum(thelist):

"""Returns: the sum of all elements in thelist

Precondition: the list is a list of all numbers (either floats or ints)"""

for x in thelist:

$$result = result + x$$

return result

- iterable: thelist
- loop variable: x
- body: result=result+x

#### The Accumulator

- In a slides saw the accumulator
  - Variable to hold a final (numeric) answer
  - For-loop added to variable at each step
- This is a common *design pattern* 
  - Popular way to compute statistics
  - Counting, averaging, etc.
- It is not just limited to numbers
  - Works on every type that can be added
  - This means strings, lists and tuples!

## **Example: String-Based Accumulator**

#### def despace(s):

```
"""Returns: s but with its spaces removed
Precondition: s is a string"""

# Create an empty string accumulator

# For each character x of s

# Check if x is a space

# Add it to accumulator if not
```

## **Example: String-Based Accumulator**

```
def despace(s):
  """Returns: s but with its spaces removed
  Precondition: s is a string"""
  result = "
  for x in s:
     if x != ' ':
                                  Body
        result = result+x
  return result
```

## **Modifying the Contents of a List**

#### def add\_one(thelist):

"""(Procedure) Adds 1 to every element in the list

Precondition: the list is a list of all numbers (either floats or ints)"""

#### for x in thelist:

$$x = x+1$$

#### **DOES NOT WORK!**

# procedure; no return

1. def add\_one(thelist):

- add\_one(seq):
- 2. """Adds 1 to every elt
- 3. **Pre**: thelist all nums"""
- 4. for x in thelist:
- 5. x = x+1

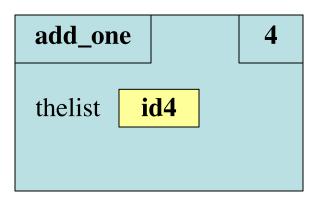

```
seq id4

0 5
1 4
2 7
```

1. def add\_one(thelist):

- add\_one(seq):
- 2. """Adds 1 to every elt
- 3. **Pre**: thelist all nums"""
- 4. for x in thelist:
- 5. x = x+1

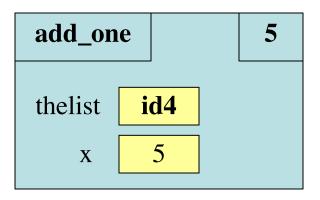

seq id4

0 5
1 4
2 7

- 1. def add\_one(thelist):
- 2. """Adds 1 to every elt
- **3. Pre**: thelist all nums"""
- 4. for x in thelist:
- 5. x = x+1

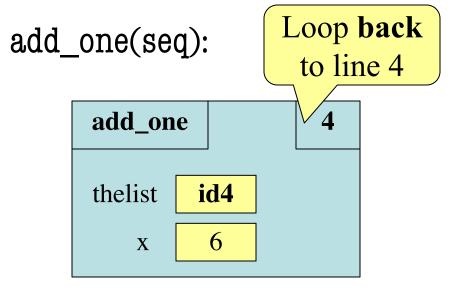

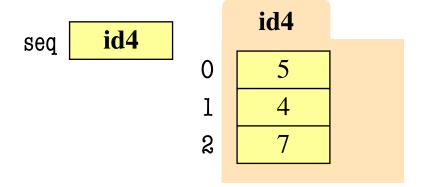

Increments x in **frame**Does not affect folder

- 1. def add\_one(thelist):
- 2. """Adds 1 to every elt
- 3. **Pre**: thelist all nums"""
- 4. for x in thelist:
- 5. x = x+1

add\_one(seq):

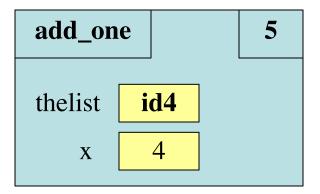

seq id4

0 5
1 4
2 7

**Next** element stored in x. Previous calculation lost.

- 1. def add\_one(thelist):
- 2. """Adds 1 to every elt
- 3. **Pre**: thelist all nums"""
- 4. for x in thelist:
- 5. x = x+1

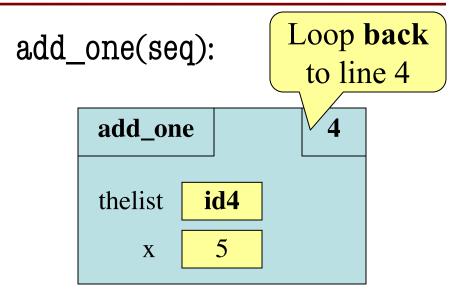

```
seq id4

0 5
1 4
2 7
```

- 1. def add\_one(thelist):
- 2. """Adds 1 to every elt
- 3. **Pre**: thelist all nums"""
- 4. for x in thelist:
- 5. x = x+1

add\_one(seq):

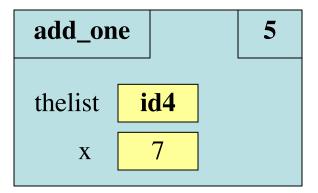

seq id4

0 5
1 4
2 7

**Next** element stored in x. Previous calculation lost.

- 1. def add\_one(thelist):
- 2. """Adds 1 to every elt
- **3. Pre**: thelist all nums"""
- 4. for x in thelist:
- 5. x = x+1

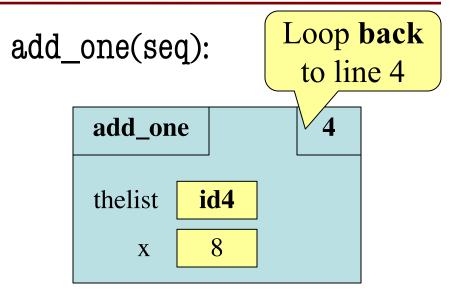

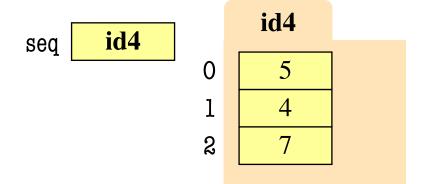

- 1. def add\_one(thelist):
- 2. """Adds 1 to every elt
- **3. Pre**: thelist all nums"""
- 4. for x in thelist:
- 5. x = x+1

add\_one(seq):

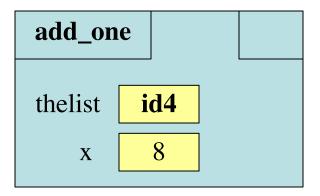

seq id4

0 5
1 4
2 7

Loop is **completed**.

Nothing new put in x.

- 1. def add\_one(thelist):
- 2. """Adds 1 to every elt
- 3. **Pre**: thelist all nums"""
- 4. for x in thelist:
- 5. x = x+1

add\_one(seq):

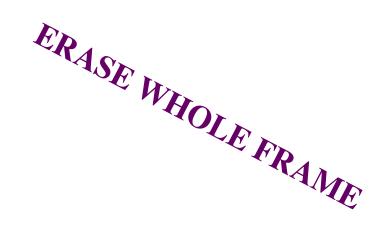

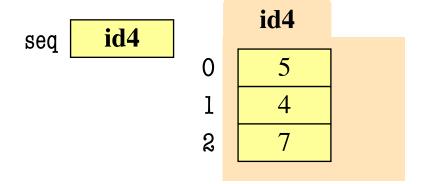

No changes to folder

#### On The Other Hand

```
def copy_add_one(thelist):
```

"""Returns: copy with 1 added to every element

Precondition: the list is a list of all numbers (either floats or ints)"""

mycopy = [] # accumulator

for x in thelist:

x = x+1

Accumulator keeps result from being lost

mycopy.append(x) # add to end of accumulator

return mycopy

## **How Can We Modify A List?**

- Never modify iterable!
- This is an infinite loop:

```
for x in thelist:
thelist.append(1)
```

Try in Python Tutor to see what happens

- Need a second sequence
- How about the *positions*?

```
thelist = [5, 2, 7, 1]
thepos = [0, 1, 2, 3]
```

```
for x in thepos:
    thelist[x] = thelist[x]+1
```

## **How Can We Modify A List?**

- **Never** modify iterable!
- This is an infinite loop:

```
for x in thelist:
thelist.append(1)
```

Try in Python Tutor to see what happens

- Need a second sequence
- How about the *positions*?

thelist = 
$$[5, 2, 7, 1]$$
  
thepos =  $[0, 1, 2, 3]$ 

```
for x in thepos:
    thelist[x] = thelist[x]+1
```

#### This is the Motivation for Iterables

- Iterables are objects
  - Contain data like a list
  - But cannot slice them
- Have list-like properties
  - Can use then in a for-loop
  - Can convert them to lists
  - mylist = list(myiterable)
- Example: Files
  - Use open() to create object
  - Makes iterable for reading

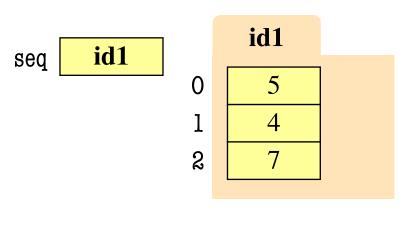

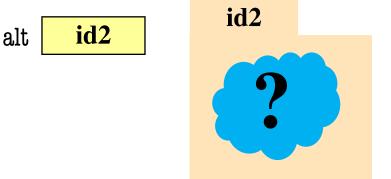

### Iterables, Lists, and For-Loops

```
>>> file = open('sample.txt')
                                                              id1
>>> list(file)
                                                id1
                                         sea
                                                         0
                                                                5
['This is line 1 \ n',
'This is line 2\n'l
>>> file = open('sample.txt')
>>> for line in file:
                                                             id2
       print(line)
                                                id2
                                         alt
This is line one
                         print adds \n
This is line two
                        in addition to
                         one from file
```

## The Range Iterable

- range(x)
  - Creates an iterable
  - Stores [0,1,...,x-1]
  - But not a list!
  - But try list(range(x))
- range(a,b)
  - Stores [a,...,b-1]
- range(a,b,n)
  - Stores [a,a+n,...,b-1]

- Very versatile tool
- Great for processing ints

```
total = 0 Accumulator
```

# add the squares of ints # in range 2..200 to total

```
for x in range(2,201):

total = total + x*x
```

## **Modifying the Contents of a List**

```
def add_one(thelist):
```

```
"""(Procedure) Adds 1 to every element in the list Precondition: the list is a list of all numbers (either floats or ints)"""
```

size = len(thelist)

for k in range(size):

thelist[k] = thelist[k]+1

# procedure; no return

Iterator of list **positions** (safe)

**WORKS!** 

# **Important Concept in CS: Doing Things Repeatedly**

#### 1. Process each item in a sequence

- Compute aggregate statistics for a dataset,
   such as the mean, median, standard deviation, etc.
- Send everyone in a Facebook group an appointment time
- 2. Perform *n* trials or get *n* samples.
  - A4: draw a triangle six times to make a hexagon
  - Run a protein-folding simulation for 10<sup>6</sup> time steps
- 3. Do something an unknown number of times
  - CUAUV team, vehicle keeps moving until reached its goal

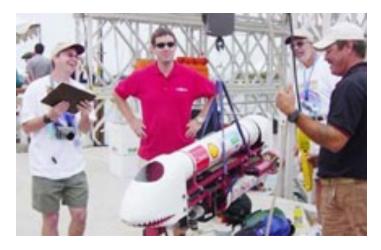

10/7/21 For Loops

# **Important Concept in CS: Doing Things Repeatedly**

- 1. Process each item in a sequence
  - Compute aggregate statistics for such as the mean, median, stand

for x in sequence:

process x

- Send everyone in a Facebook group an appointment time
- 2. Perform *n* trials or get *n* sample<u>s.</u>
  - A4: draw a triangle six times to n
  - Run a protein-folding simulation

for x in range(n):
do next thing

3. Do something an unknown number of times

CUAUV team, vehicle keeps
 moving until reached its goal

Cannot do this yet
Impossible w/ Python for

10/7/21 For Loops